## **Phoenix**

YellowfinPhoenix

/Yellowfin

1.

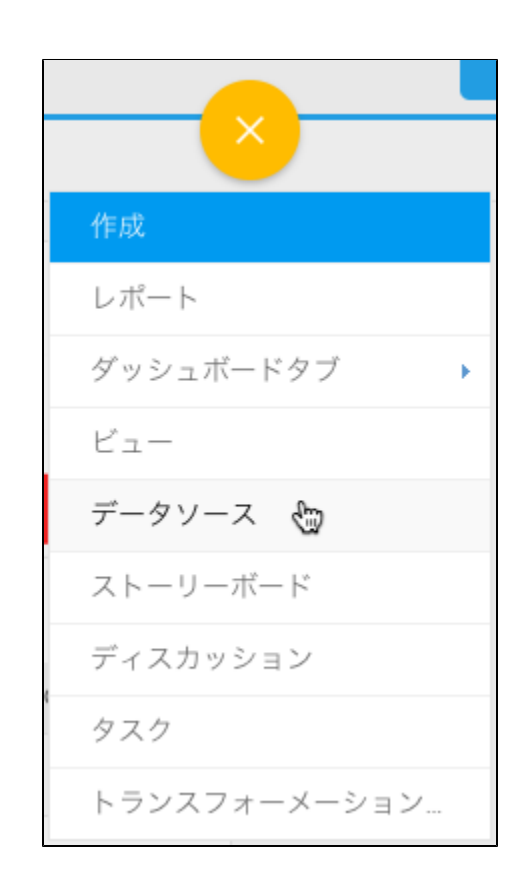

2.

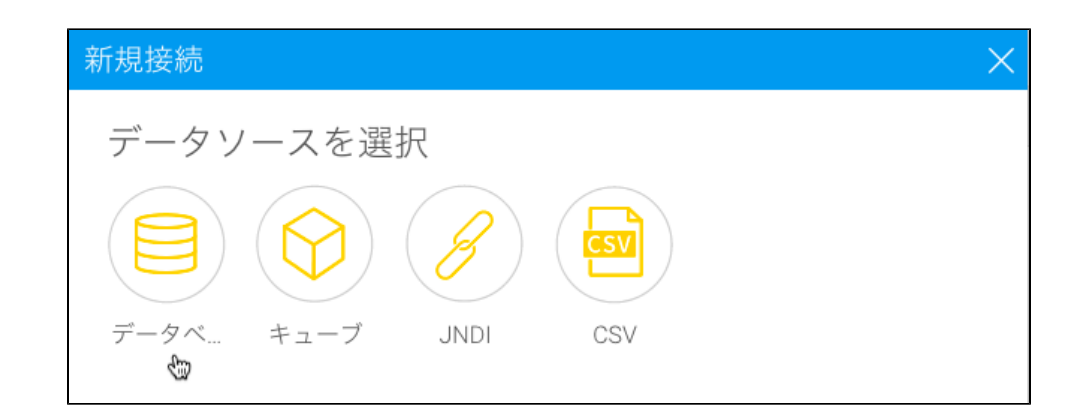

3. 4. **Phoenix**

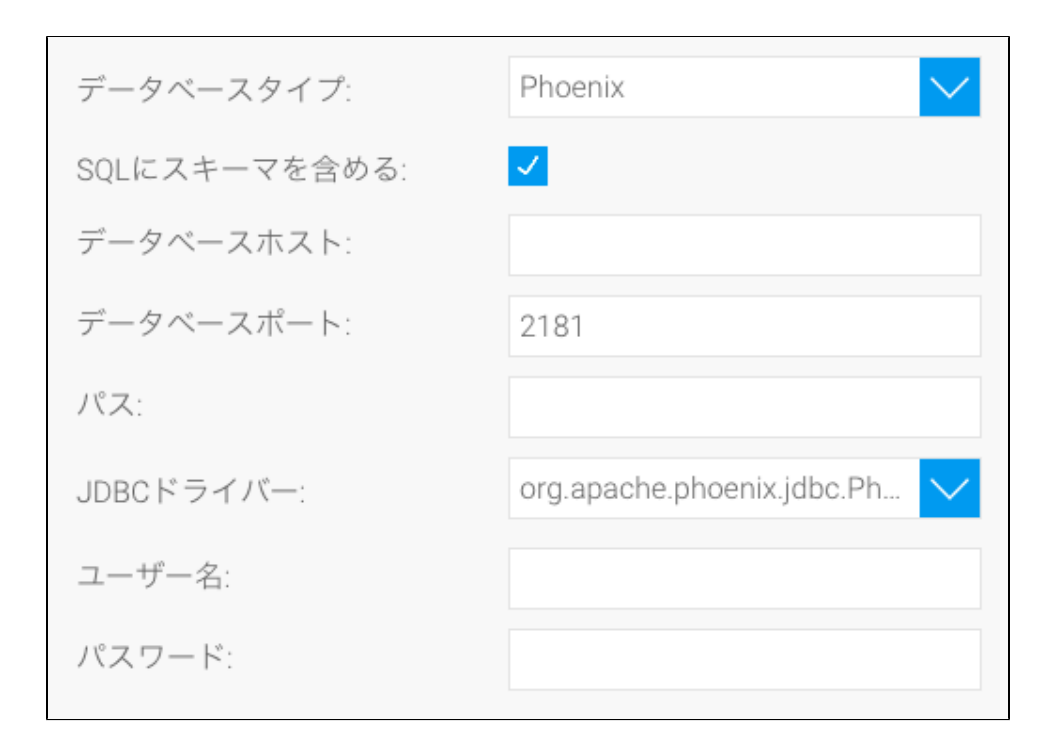

- 5. **SQL**SQL
- 6. Zookeeper
- 7. TCP/IP

$$
\overrightarrow{\mathcal{F}} - \mathcal{F} \wedge \overrightarrow{\mathcal{F}} - \mathcal{K} \wedge \overrightarrow{\mathcal{F}} - \mathcal{K}
$$

8. PhoenixHBase root Znodehbase root znode [:kerberos\_principal [:path to kerberos keytab] ]

Δ Phoenix[https://phoenix.apache.org/faq.html#What\\_is\\_the\\_Phoenix\\_JDBC\\_URL\\_syntax](https://phoenix.apache.org/faq.html#What_is_the_Phoenix_JDBC_URL_syntax)

9. **JDBC**PhoenixJDBC

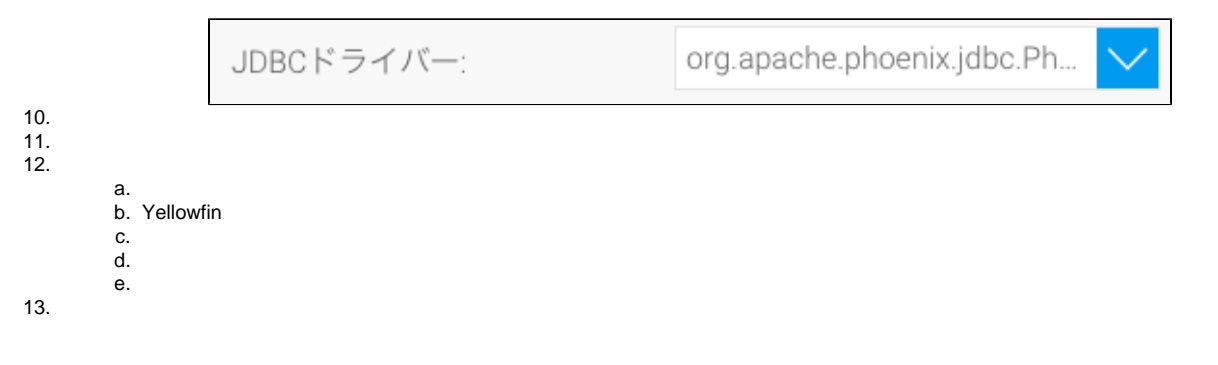